Shiba Inu (SHIB)作为一种数字货币,备受瞩目,但是人们可能好奇心SHIB以后 会有哪些作用。在这篇文章中,我们将要讨论SHIB很有可能的用处,并探讨他在如 何买入。

SHIB预计在支付领域充分发挥。伴随着数字货币技术的不断进步,越来越多的商 家和服务供应商接受了数字货币做为付款方式。SHIB作为一种备受瞩目的数字货币 ,预计在支付领域充分发挥。比如,伴随着数字货币付款的兴起,大家可以用SHIB 开展网上购物、跨境支付平台等,进而向其提供了更多适用场景。

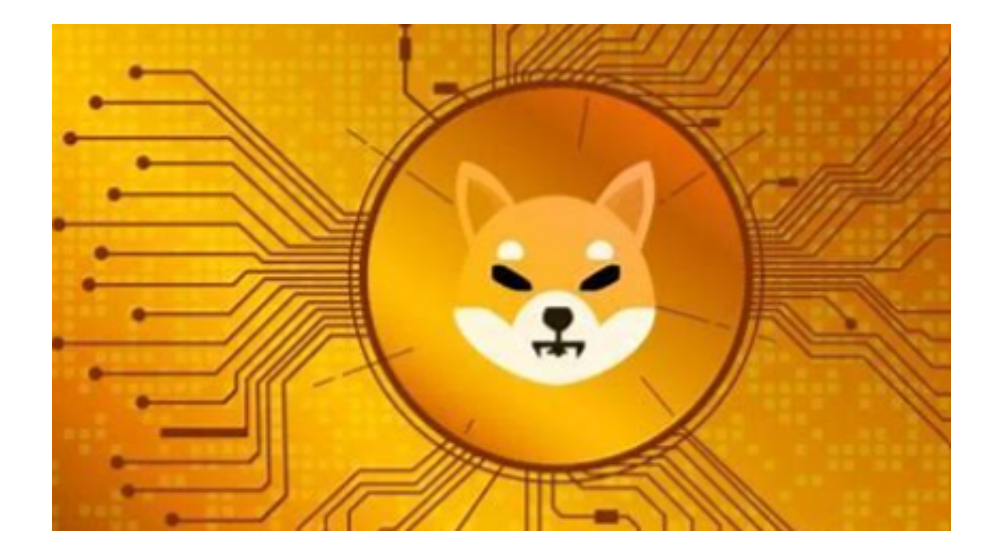

SHIB可能会在去中心化金融(DeFi)行业充分发挥。DeFi是近几年数字货币行业 热议的话题,它给人们提供了更多金融信息服务工具等,比如借款、买卖、稳定币 等。SHIB预计在DeFi行业充分发挥,比如作抵押财产、流通性服务提供者等,为D eFi生态系统中的发展趋势作出贡献。

需要买入SHIB,就需要通过数字交易平台所这一媒体,针对大部分投资者而言BIT GET APP是一个很不错的选择。

 一定要注意,下载和应用Bitget交易所的APP想要你具有一个Bitget账户,如果还 没有账户,请按标示在APP上完成注册全过程。

 开启手机应用市场,如苹果的App Store或安卓系统的Google Play Store, 在百度搜索框中搜索"Bitget",点一下搜索界面, 寻找Bitget APP, 并点击"免费下载"或"组装"按键, 下载完了后, 开启Bitget APP。

如果你已有Bitget账户,能够登录。要是没有账户,可点击"申请注册"按键进行 申请,申请注册结束后,大家可以开展在线充值、买卖等行为,需注意,为了确保

账号安全,建议您在下载和组装APP时,挑选正规渠道免费下载,防止免费下载危 险的第三方APP。与此同时,为了防止账户失窃,建议设定强密码,并开启两步验 证作用。

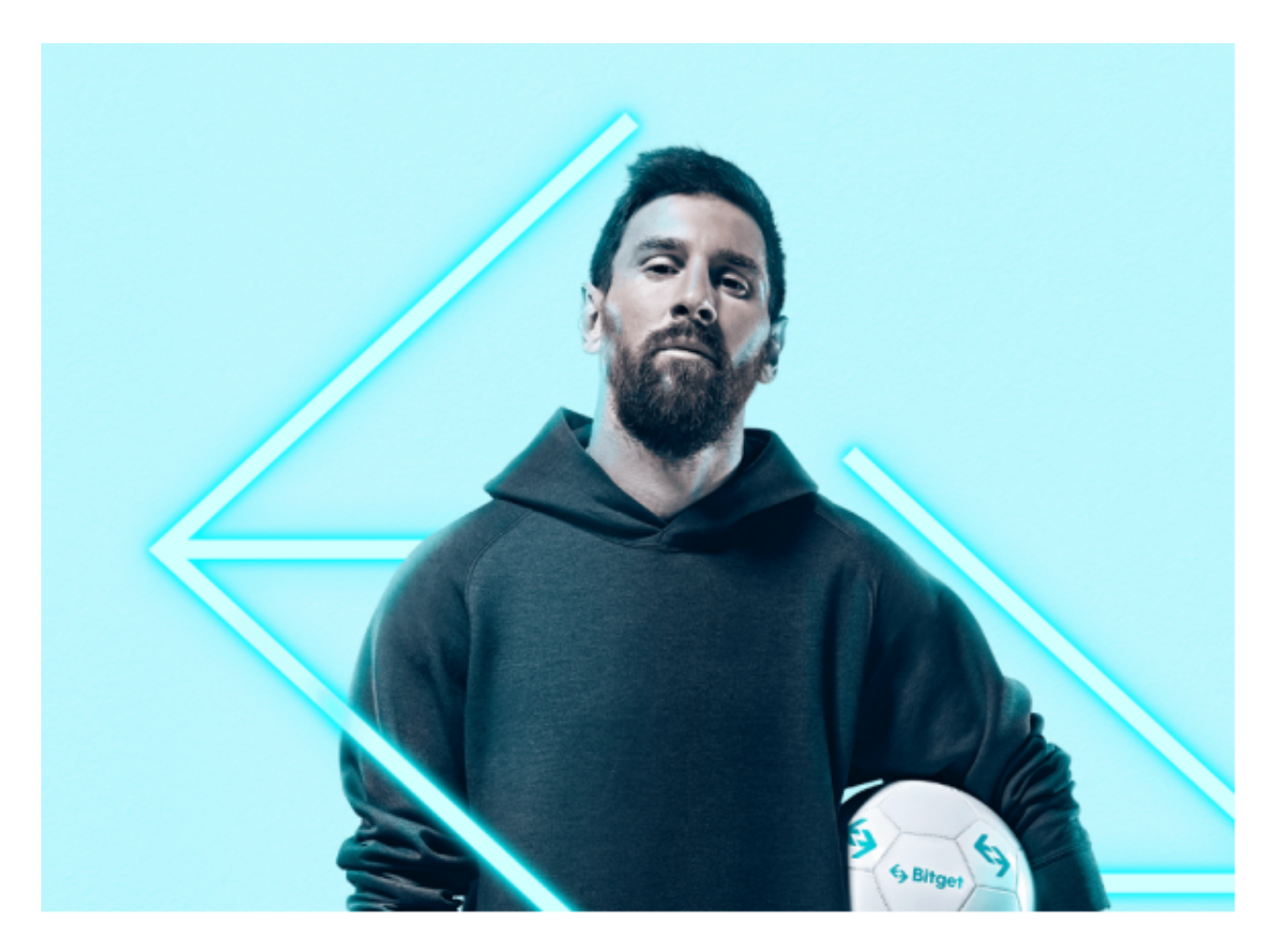

 认证成功后,必须在平台上进行数字货币在线充值才可以进行数字资产交易。进 到资产管理界面,挑选支付方式并按提示操作提示。

 总体来说,SHIB作为一种数字货币,有很多隐性的主要用途。它有希望在交易、 去中心化金融、与游戏虚幻世界、公益慈善和社会公益、数字身份和身份认证等行 业充分发挥,为人们提供大量的应用场景和概率。虽然目前SHIB的用处还不够丰富 ,但是随着数字货币技术的不断进步和应用场景的扩张,SHIB有望在未来充分发挥 更多功效,并为人们的生活与工作带来更多便捷与创新。